# **Mirai IoT Botnet "the future",** 未来

Vlatko Milovanovic and Ibrahim Manjra

# **What is Mirai?**

- Malware that converts victim's computer running linux into remotely controlled bots. Establishing Boot-Net
- Devices such as remote cameras(CCTV) and home routers are its primary target.
- First discovered in August 2016 by MalwareMustDie.
	- MalwareMustDie (non-profit organization) whitehat security research workgroup.
- Continuously scan the internet for the IP address of IoT devices.
- Mirai was used in some of the largest and most DDoS attacks.

# **How does Mirai work?**

- 1. Continuously scan the internet for the IP address of Internet of things (IoT) devices
- 2. Detect vulnerable IoT devices with factory default usernames and passwords
- 3. Logs into vulnerable device and infects it with Mirai.
	- Minor sluggishness and increased usage of bandwidth
	- Device remains infected until rebooted
	- Gets re-infected after reboot unless security settings are modified
- 4. Mirai will identify competing malwares and remove them.
- 5. Mirai can now forces device to report to a central control server.

# **Mirai usage in DDoS**

- Hundreds of thousands of vulnerable IoT devices with non-blacklisted IP
- Allow attacker to bypass anti-DdoS software.
- One of the largest and most powerful DDoS attack in recent history against Dyn ○ GitHub, Twitter, Reddit, Netflix, Airbnb and many others
- Krebs on Security, Ars Technica, and other were also attacked
- Caused Liberia's major ISPs to have outage
	- Almost an entire country was taken offline.

● Anna-senpai on hackforums.net

#### [FREE] World's Largest Net:Mirai Botnet, Client, Echo Loader, CNC source code release

Yesterday, 12:50 PM (This post was last modified: Yesterday 04:29 PM by Anna-senpai.)

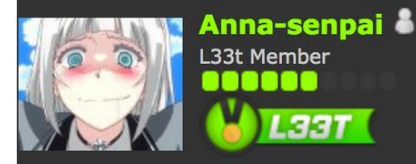

Preface Greetz everybody,

When I first go in DDoS industry, I wasn't planning on staying in it long. I made my money, there's lots of eyes looking at IOT now, so it However, I know every skid and their mama, it's their wet dream to have something besides qbot.

So today, I have an amazing release for you. With Mirai, I usually pull max 380k bots from telnet alone. However, after the Kreb DDoS, shutting down and cleaning up their act. Today, max pull is about 300k bots, and dropping.

So, I am your senpai, and I will treat you real nice, my hf-chan.

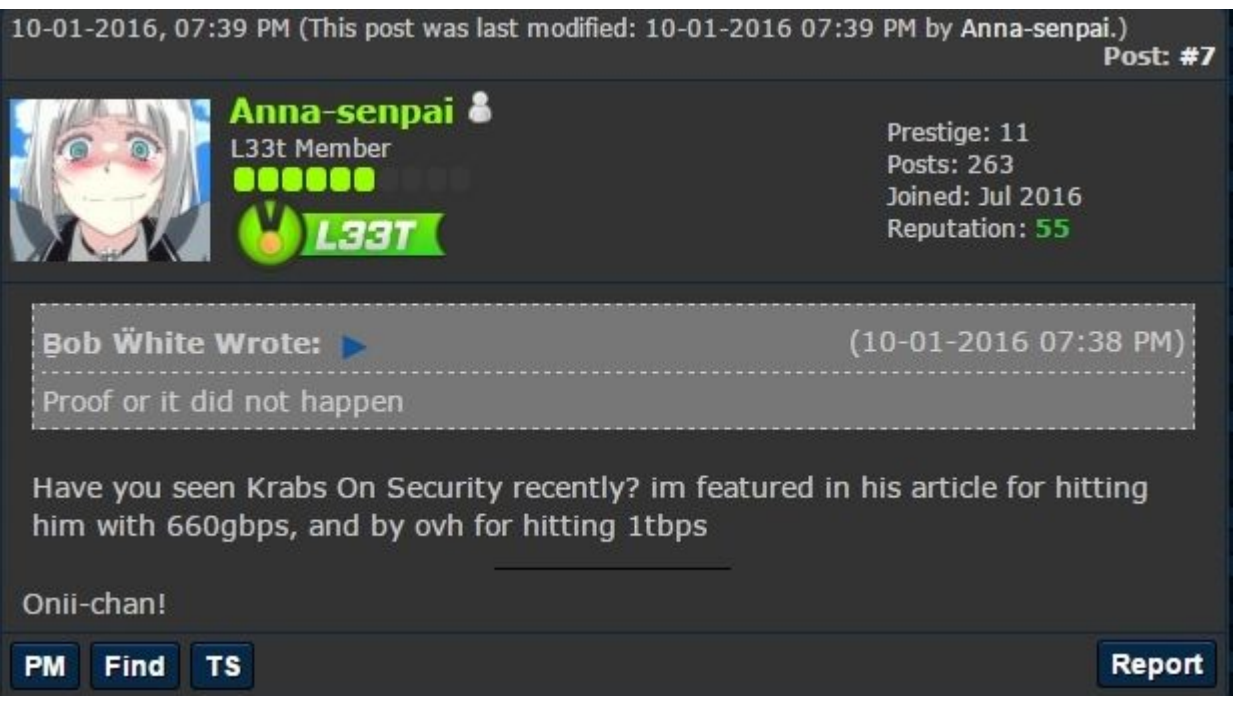

#### AMA: I launched world's biggest DDoS attack (1tbps)

#### 10-01-2016, 07:34 PM

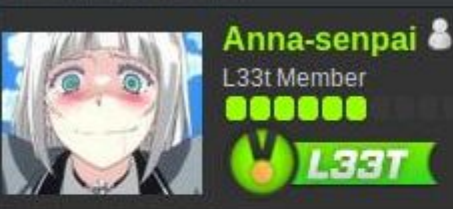

Title very self explanatory

I know all LEA on my ass now, already bought my plane ticket to place with no-extradition with USA :)

I'm in France btw, but it doesn matter because flight leaves in 4 hours. if lea catches me before that, will be genuinely impressed.

(if anyone asks yes, i made sure to buy 2-way ticket to make sure its not suspicious)

#### Onii-chan!

[10:32:54 AM] katie.onis: we have a job to do and we don't gloat.

[10:33:23 AM] live:anna-senpai: i get it, and i hope you know that i dont have some kind of vendetta either

[10:33:31 AM] live:anna-senpai: someone wanted all servers on .org sponsored gone

[10:34:07 AM] live:anna-senpai: the ethics of ddos and whatnot, that's a separate argument, but in my

country hacking is only illegal if you do something physical to the computer (physical access)

[10:34:26 AM] live:anna-senpai: lol

[10:34:31 AM] katie.onis: we never question legality or anything. it's our job to defend against the attack. we weren't able to immediately do that.

[10:34:39 AM] katie.onis: no host was able to lmao

[10:34:45 AM] live:anna-senpai: lol yeah

// Get username

this.conn.SetDeadline(time.Now().Add(60 \* time.Second)) this.conn.Write( $[$ ]byte("\033[34; $1$ mпользователь\033[33;3m:\033[0m")) // Get password this.conn.SetDeadline(time.Now().Add(60 \* time.Second)) this.conn.Write([]byte("\033[34;1mпароль\033[33;3m: \033[0m"))

add\_entry(TABLE\_EXEC\_SUCCESS, "\x4E\x4B\x51\x56\x47\x4C\x4B\x4C\x45

// safe string https://*youtu*.be/dQw4w9WgXcQ

add\_entry(TABLE\_KILLER\_SAFE, "\x4A\x56\x56\x52\x51\x18\x0D\x0D\x5B\x4D\x57\x56\x57\x0C\x40\x47\x0D\x46\x7XXXXXXXXXXXXXXXXXXXXXXXXXXXXXXXXXX

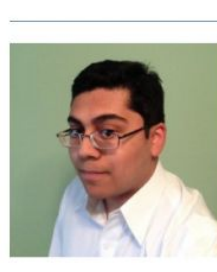

**WHO IS PARAS JHA?** 

**Paras Jha** President at ProTraf Solutions, LLC Greater New York City Area | Computer & Network Security ProTraf Solutions Rutgers University-New Brunswick Fducation

 $2nd$ 

https://www.linkedin.com/in/paras-jha-561ba110a

Background

### **Attack**

- Open source philosophy. Code is public [\(GitHub](https://www.google.com/url?q=https://github.com/jgamblin/Mirai-Source-Code&sa=D&ust=1491264533958000&usg=AFQjCNHNZx5RZ7mTH5BMfpkIua7gWx9uHg)).
- Not easy to detect (low on CPU and bandwidth).
- Cyber Weapon for rent (400,000 bots, 30 000\$ for two weeks).
- 1Tbps
- Evolves (Windows OS)

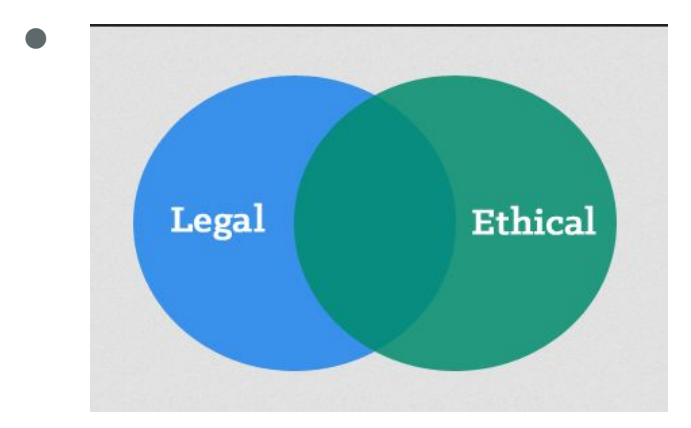

### **Attack**

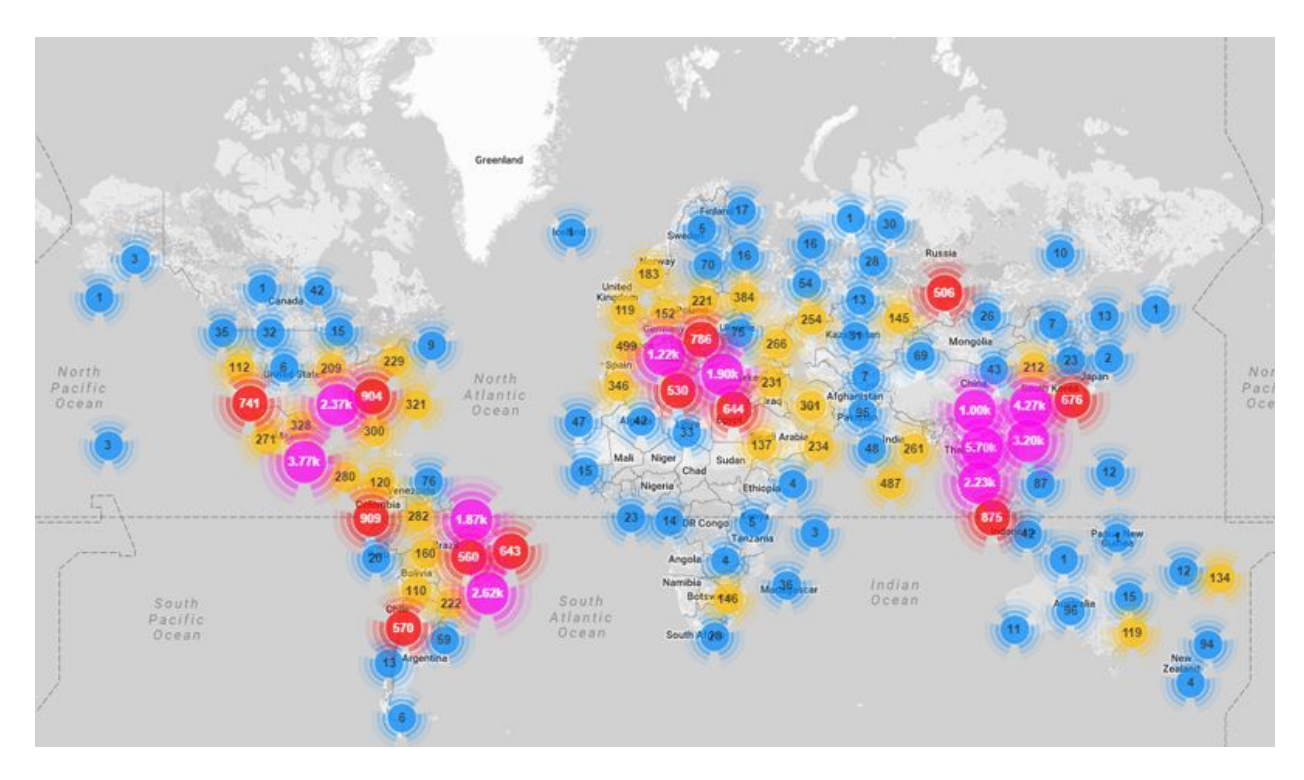

Geo-locations of all Mirai-infected devices uncovered so far

https://www.incapsula.com/blog/malware-analysis-mirai-ddos-botnet.html

### **Defence**

- Stop using default/generic passwords.
- Disable all remote (WAN) access to your devices. SSH (22), Telnet (23) and HTTP/HTTPS (80/443).

### **Mirai Source Code - Overview**

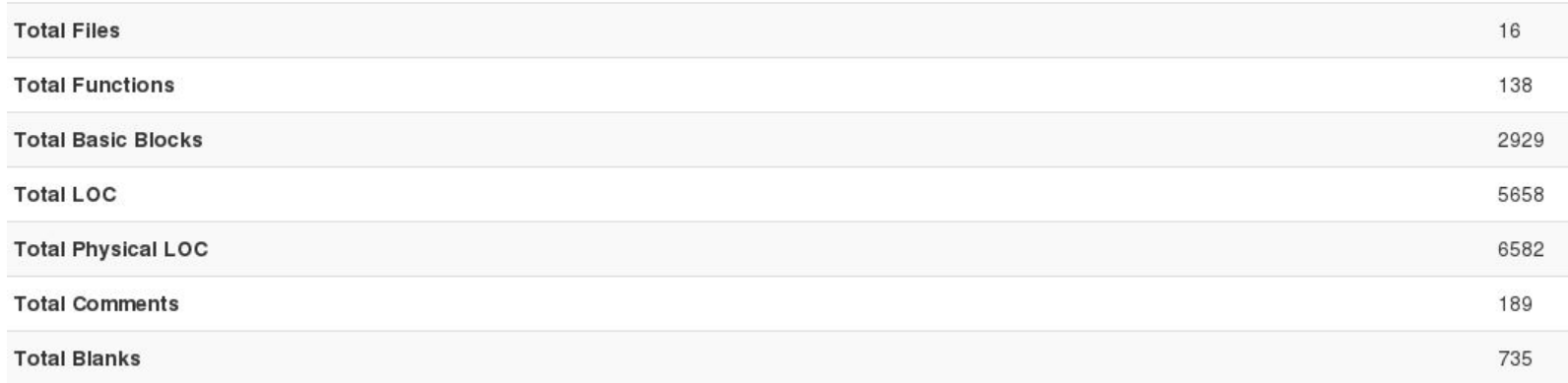

Mirai used several functions from the Linux API, mostly related to network operations.

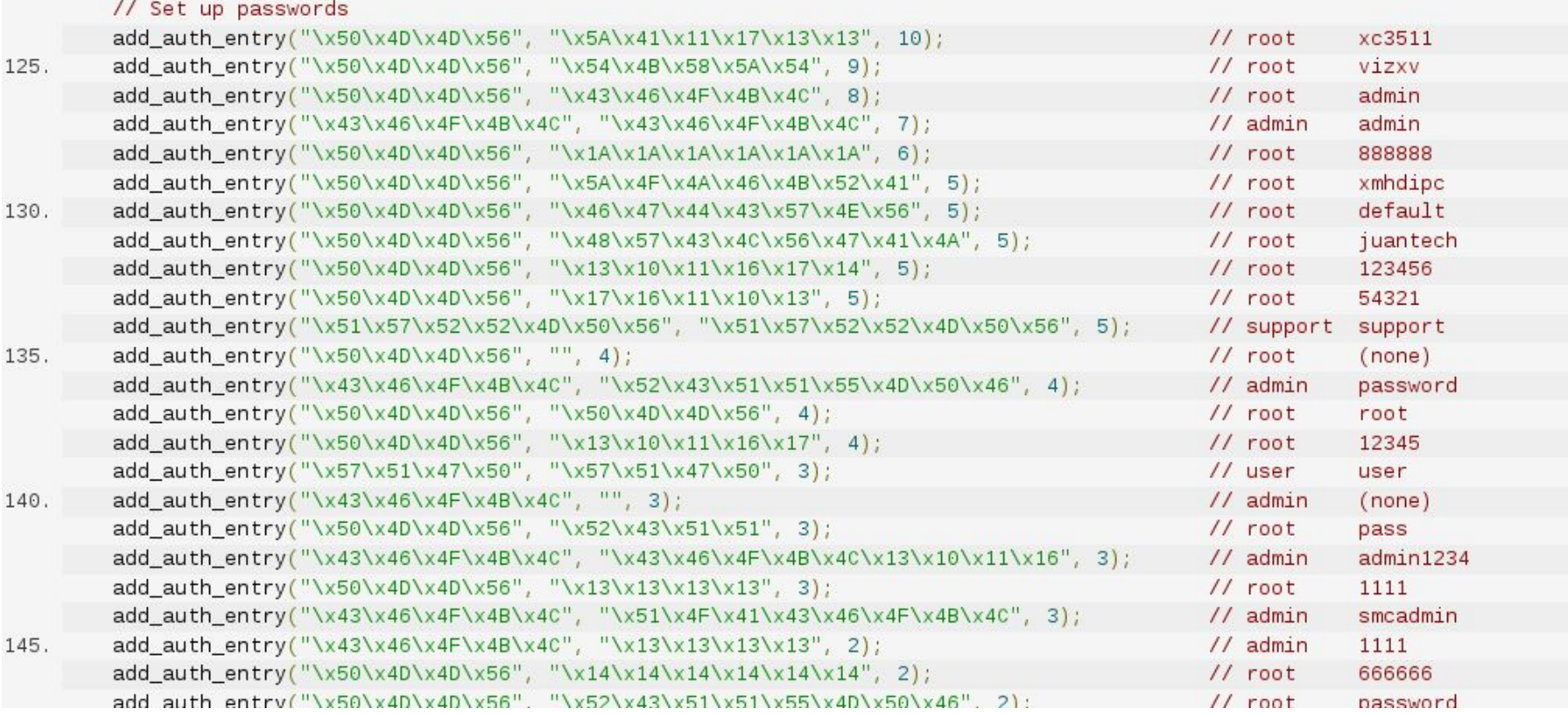

Mirai comes with a list of 62 default/weak passwords for brute force attacks (dictionary attack) on IoT devices.

```
25. void killer_init(void)
       int killer_highest_pid = KILLER_MIN_PID, last_pid_scan = time(NULL), tmp_bind_fd;
       uint32_t_scan_counter = 0;
       struct sockaddr in tmp bind addr:
30.
       // Let parent continue on main thread
       killer pid = fork();
       if (killer pid > 0 || killer pid == -1)
           return;
35.
       tmp_bind_addr.sin_family = AF INET;
       tmp bind addr.sin addr.s addr = INADDR ANY;
       // Kill telnet service and prevent it from restarting
40. #ifdef KILLER REBIND TELNET
   #ifdef DEBUG
       printf("[killer] Trying to kill port 23\n");
   #endif
       if (killer kill by port(htons(23)))
45.
   #ifdef DEBUG
           printf("[killer] Killed tcp/23 (telnet)\n");
   #endif
       \} else {
50. #ifdef DEBUG
           printf("[killer] Failed to kill port 23\n");
   #endif
```
'Killer init' function kills several services: telnet (port 23), ssh (port 22) and http (port 80) to block access to the infected system by others.

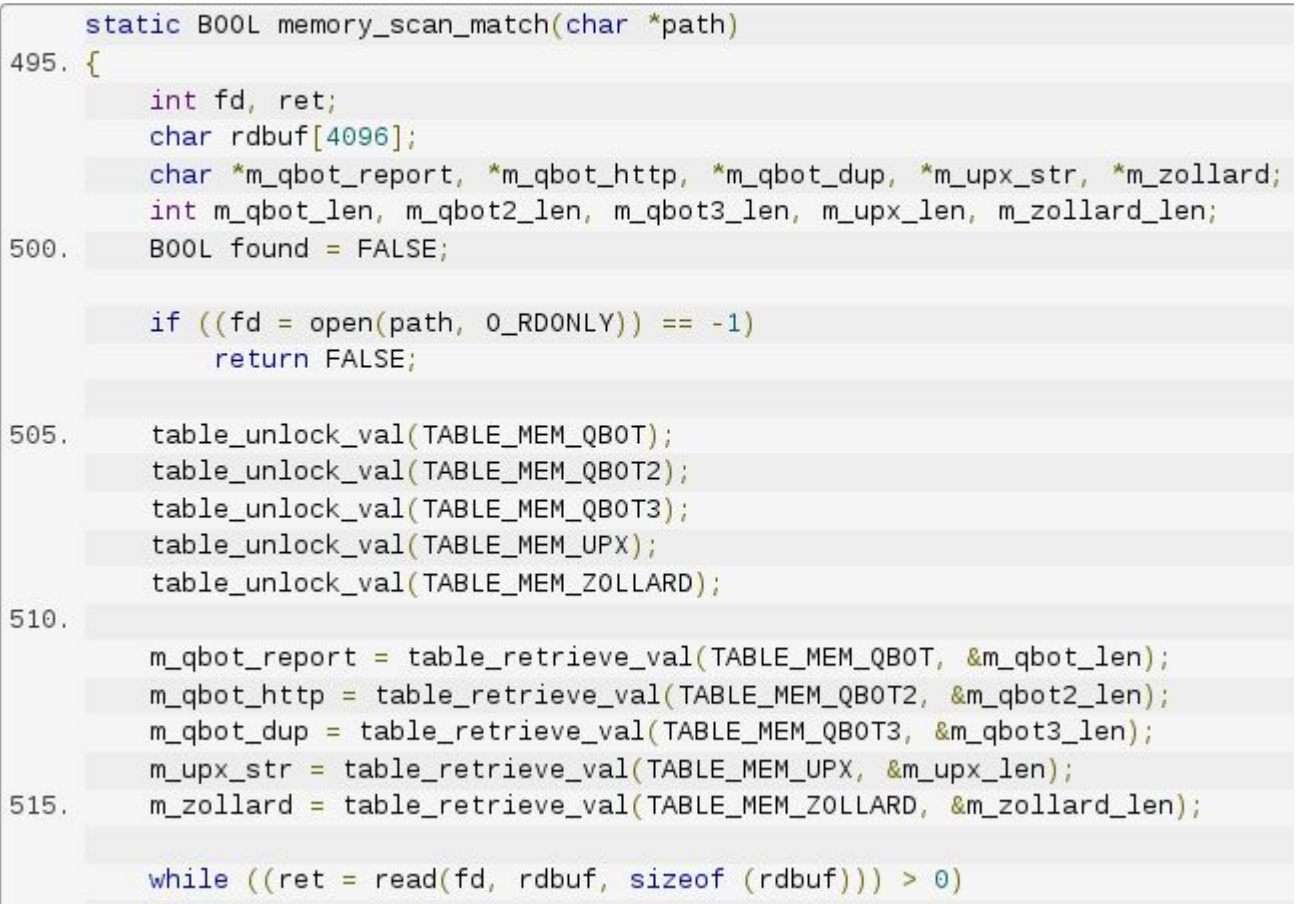

This function removes other malware that are similar to mirai.

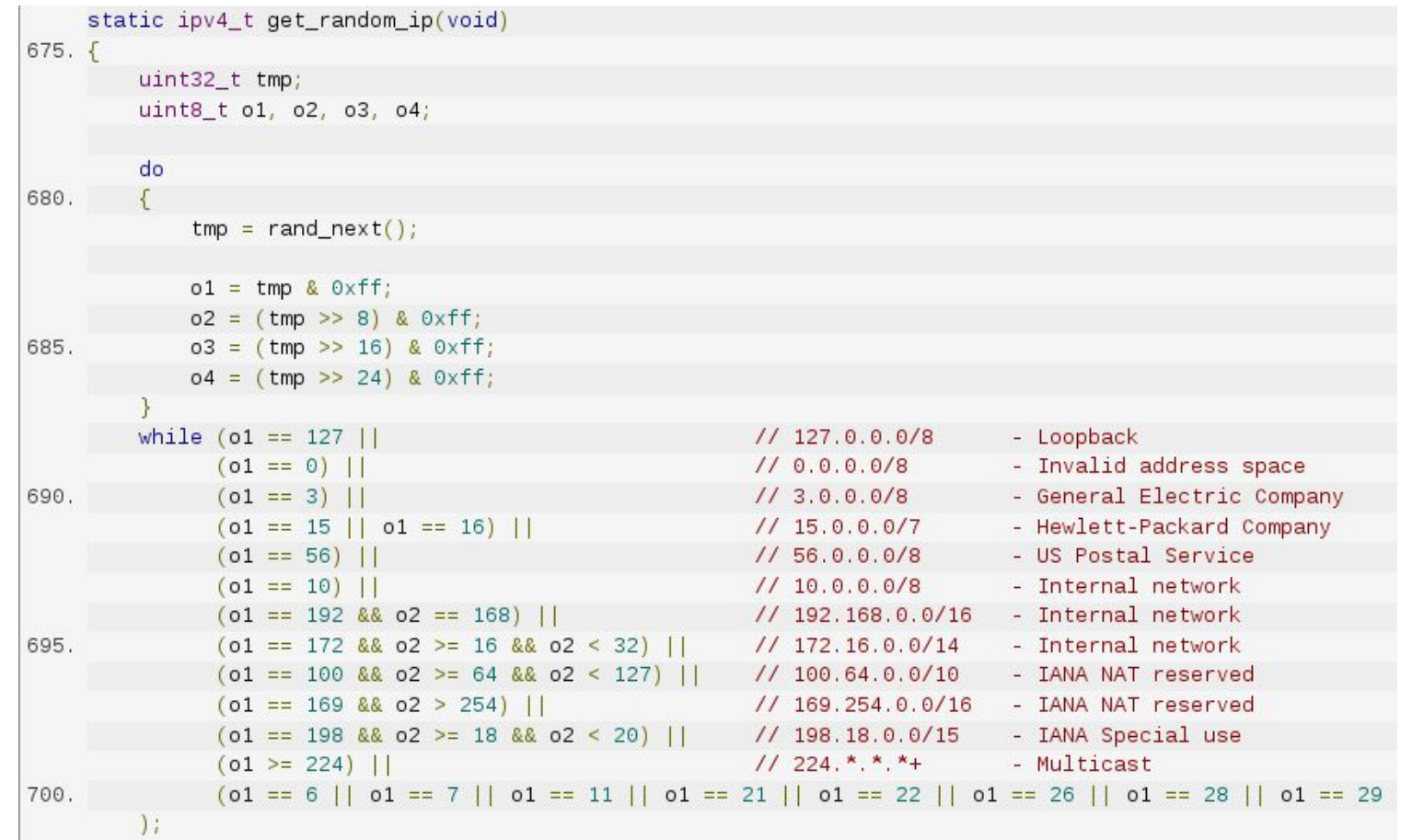

Function generates random IPs to attack and ignores whitelist addresses from US Postal Service, US Department of Defense, and others (in red above).

```
#ifndef DEBUG
56
         sigset_t_sigs;
57
         int wfd;
58
59
60
         // Delete self
         unlink(args[0]);61
62
         // Signal based control flow
63
64
         sigemptyset(&sigs);
65
         sigaddset(&sigs, SIGINT);
         sigprocmask(SIG_BLOCK, &sigs, NULL);
66
         signal(SIGCHLD, SIG_IGN);
67.
         signal(SIGTRAP, &anti_gdb_entry);
68
69
78
         // Prevent watchdog from rebooting device
         if ((wfd = open("/dev/watchdog", 2)) != -171
             (wfd = open("/dev/misc/watchdog", 2)) != -1)72.73
         \left\{ \right.74
             int one = 1;75
76
             ioctl(wfd, 0x80045704, &one);
77
             close(wfd);78
             wfd = 0;\mathcal{F}791
         chdir("/");
80<sup>°</sup>81
     #endif
```
Main function contains code to prevent device from rebooting.

### **Source Code - Conclusion**

- Mirai offers offensive capabilities to launch DDoS attacks using UDP, TCP or HTTP protocols.
- Mirai source code consists of fairly simple codes and functions; nevertheless, it has various offensive and defensive capabilities.

### **Refrences**

- [https://www.incapsula.com/blog/malware-analysis-mirai-ddos-botnet.html](https://www.google.com/url?q=https://www.incapsula.com/blog/malware-analysis-mirai-ddos-botnet.html&sa=D&ust=1491264535919000&usg=AFQjCNFFM2Q_gt5S4Ra5FWQeWvEtA5Lt4A)
- [http://www.simonroses.com/2016/10/mirai-ddos-botnet-source-code-binary-analysis/](https://www.google.com/url?q=http://www.simonroses.com/2016/10/mirai-ddos-botnet-source-code-binary-analysis/&sa=D&ust=1491264535920000&usg=AFQjCNGFEZt-Lg3hzBxMhm84agSRw0YJzg)
- [https://krebsonsecurity.com/wp-content/uploads/2017/01/annasenpaichat.txt](https://www.google.com/url?q=https://krebsonsecurity.com/wp-content/uploads/2017/01/annasenpaichat.txt&sa=D&ust=1491264535920000&usg=AFQjCNG6Gaimt-FcFgMQoDRww0YSaBFPrA)

Thank you!